государственное бюджетное общеобразовательное учреждение Самарской области основная общеобразовательная школа № 2 городского округа Отрадный Самарской области

УТВЕРЖДЕНО: Приказ ГБОУ ООШ №2 г.о. Отрадный № 183/Пот 30.08.2019 г. Директор Кон О.А. Юрковская

#### РАБОЧАЯ ПРОГРАММА

по информатике и ИКТ

базовый уровень 7-9 класс срок реализации программы: 2019 - 2022 г.

#### СОСТАВИТЕЛЬ

Должность: учитель информатики и ИКТ I квалификационной категории Ф.И.О. Ворошилова Паталья Сергеевна

#### «IIPOBEPEHO»

#### «СОГЛАСОВАНО НА ЗАСЕДАНИИ ШМО»

#### Рекомендуется к утверждению

Моиссева Н.Н. They

Заместитель директора по УВР:

Дата: 30.08.2019 г.

Протокол №1 от 29.08.2019г. Председатель ШМО:

Абрамова Е.В. EB.

### **Аннотация к рабочей программе**

### **по информатике и ИКТ базовый уровень (7-9 класс)**

### **Рабочая программа для изучения учебного предмета «Информатика» для 7 - 9 классов составлена на основании:**

- Закон РФ «Об образовании в Российской Федерации» № 273-ФЗ от 29.12.2012;
- Федеральный государственный образовательный стандарт основного общего образования (Приказ Министерства образования и науки Российской Федерации от 17 декабря 2010 г. № 1897, в редакции приказа Министерства образования и науки РФ от 29.12.2014 г. № 1644, от 31 декабря 2015 г № 1577);
- Примерная основная образовательная программа основного общего образования, одобренная решением федерального учебно-методического объединения по общему образованию (протокол от 8 апреля 2015 г. № 1/15);
- Федеральный перечень учебников, рекомендованных (допущенных) Министерством образования и науки Российской Федерации к использованию в образовательном процессе в общеобразовательных организациях при реализации имеющих государственную аккредитацию образовательных программ начального общего, основного общего, среднего общего образования, утвержденный приказом Министерства образования и науки РФ от 28 декабря 2018 года № 345 с изменениями и дополнениями.
- Федеральный перечень учебников, рекомендованных (допущенных) Министерством образования и науки Российской Федерации к использованию в образовательном процессе в общеобразовательных организациях при реализации имеющих государственную аккредитацию образовательных программ начального общего, основного общего, среднего общего образования, утвержденный приказом Министерства образования и науки РФ от 31 марта 2014 года № 253 с изменениями и дополнениями.
- Перечень организаций, осуществляющих выпуск учебных пособий, которые допускаются к использованию при реализации имеющих государственную аккредитацию образовательных программ начального общего, основного общего, среднего общего образования, утвержденный приказом Минобрнауки РФ от 09.06.2016 № 699;
- Основная образовательная программа основного общего образования ГБОУ ООШ №2 г.о. Отрадный;
- Рабочая программа по информатике для 7-9 классов общеобразовательных учреждений под редакцией И.Г. Семакина, М.С. Цветковой М. : Просвещение, 2015 – 32 с. – (Стандарты второго поколения).
- Программа для общеобразовательных учреждений Информатика 2-11 классы. М.: БИНОМ. Лаборатория знаний, 2015г. Авторы курса: И.Г. Семакин, Л.А. Залогова, С.В. Русаков, Л.В. Шестакова (7-9 класс), составленной в соответствии с требованиями федерального компонента государственного образовательного стандарта основного общего образования.
- Информатика. УМК для основной школы: 7 9 классы (ФГОС). Методическое пособие для учителя Авторы: Бородин М. Н. Год издания: 2015.
- Информатика. УМК для основой школы: 7 9 классы (ФГОС). Методическое пособие для учителя Авторы: Цветкова М. С., Богомолова О. Б. Год издания: 2016

Дата утверждения: 30.08.2019г.

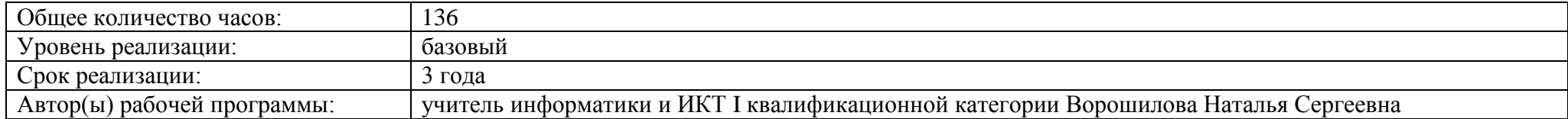

# Учебно-методический комплект 7 класса

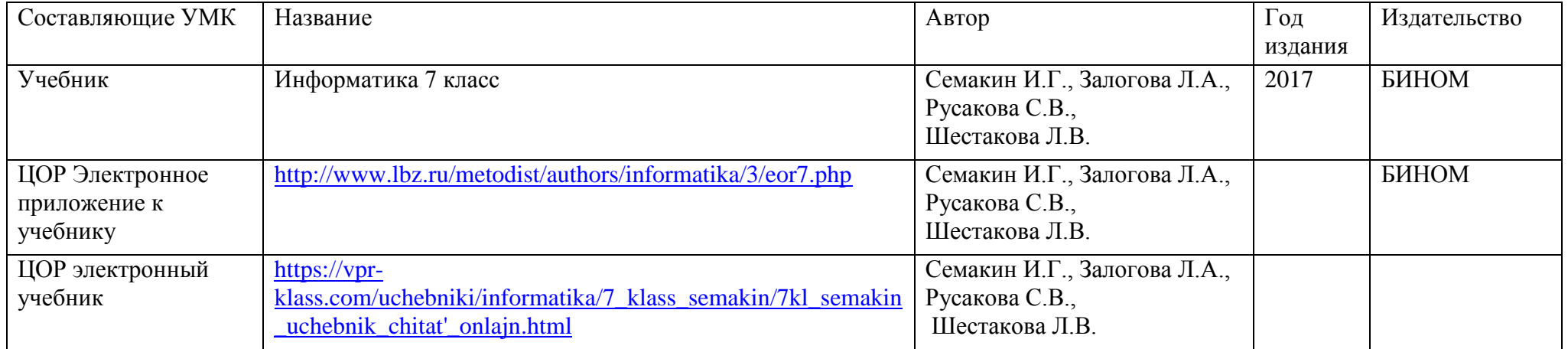

Учебно-методический комплект 8 класса

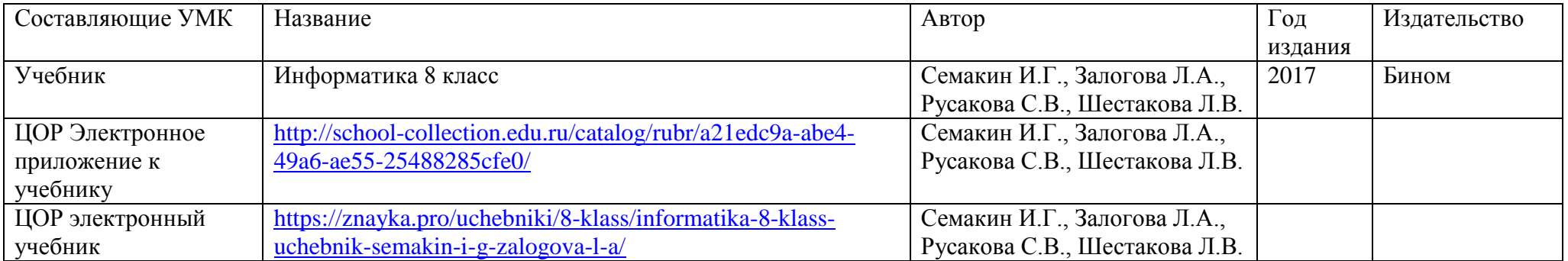

Учебно-методический комплект 9 класса

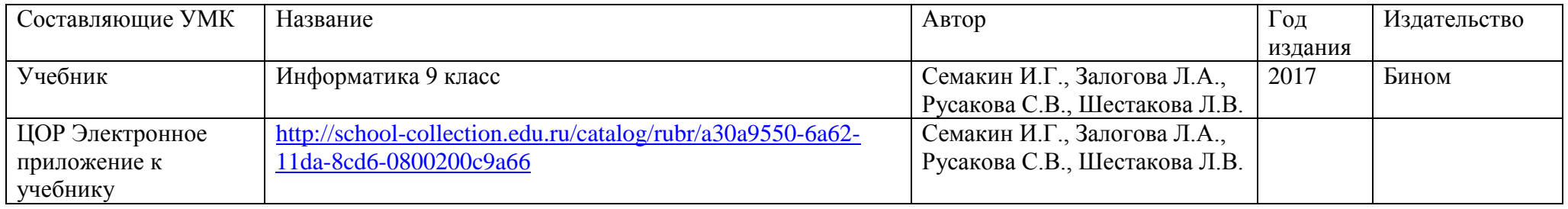

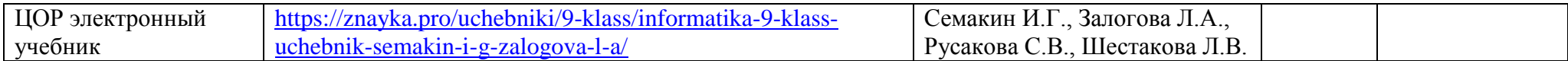

# Место дисциплины в учебном плане

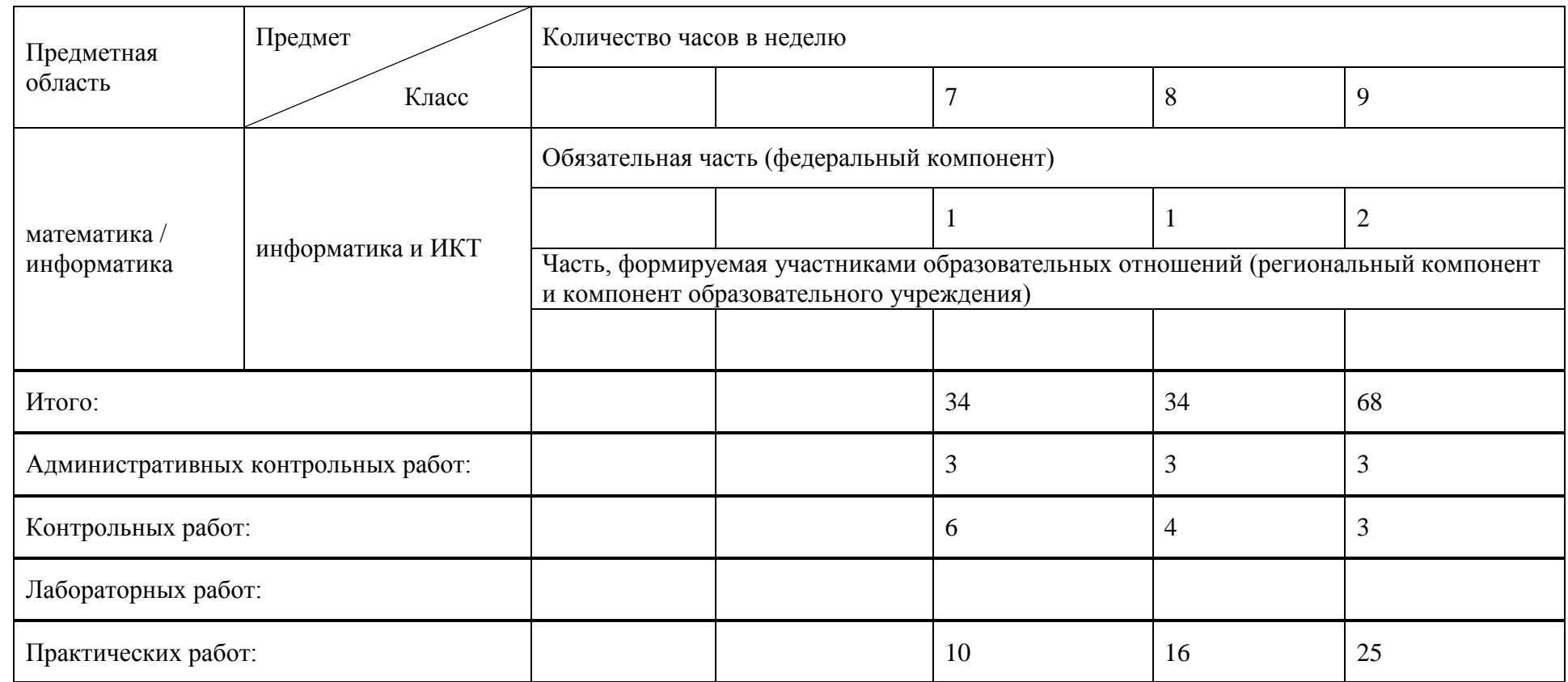

# Планируемые результаты освоения предмета (курса)

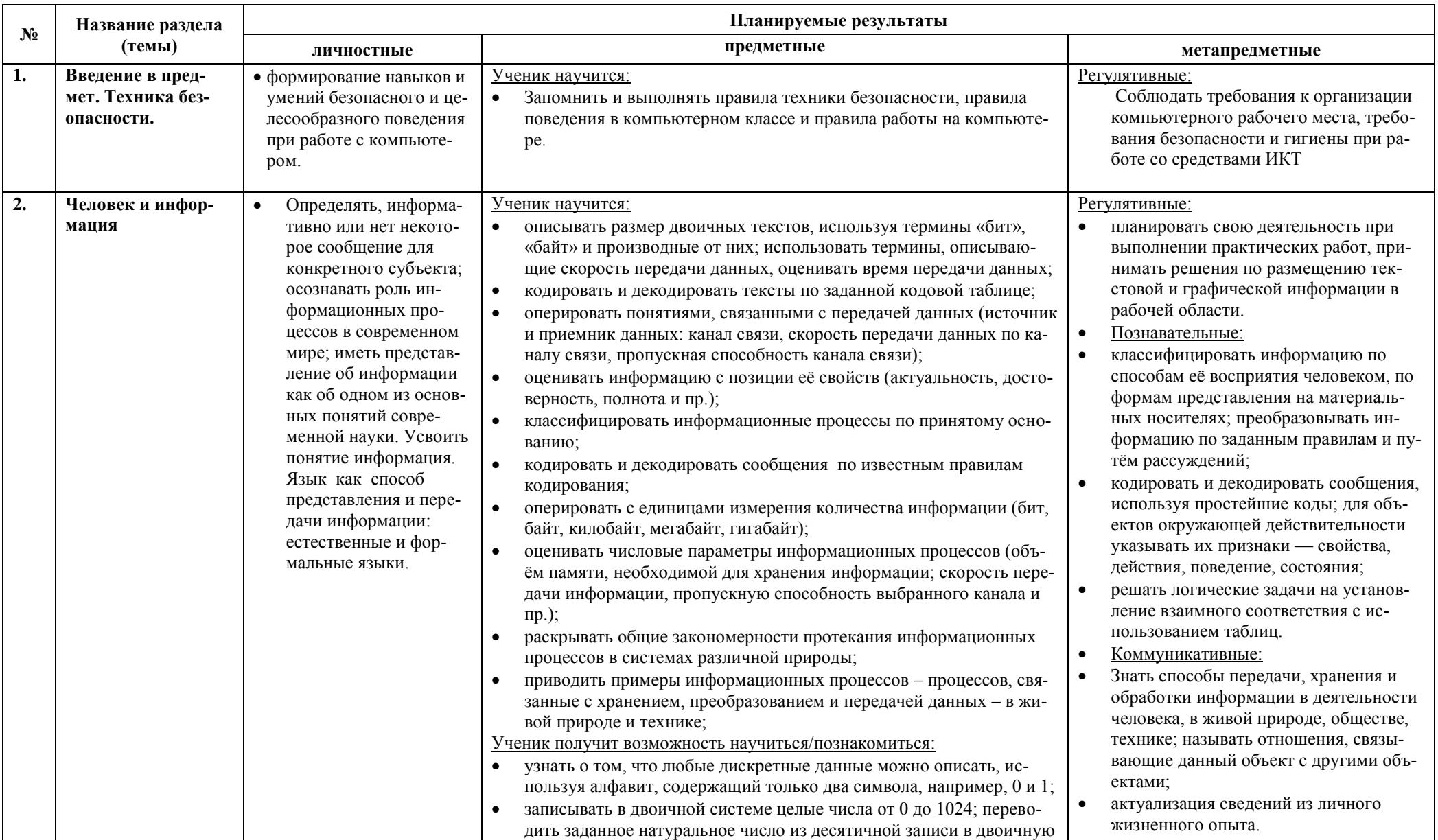

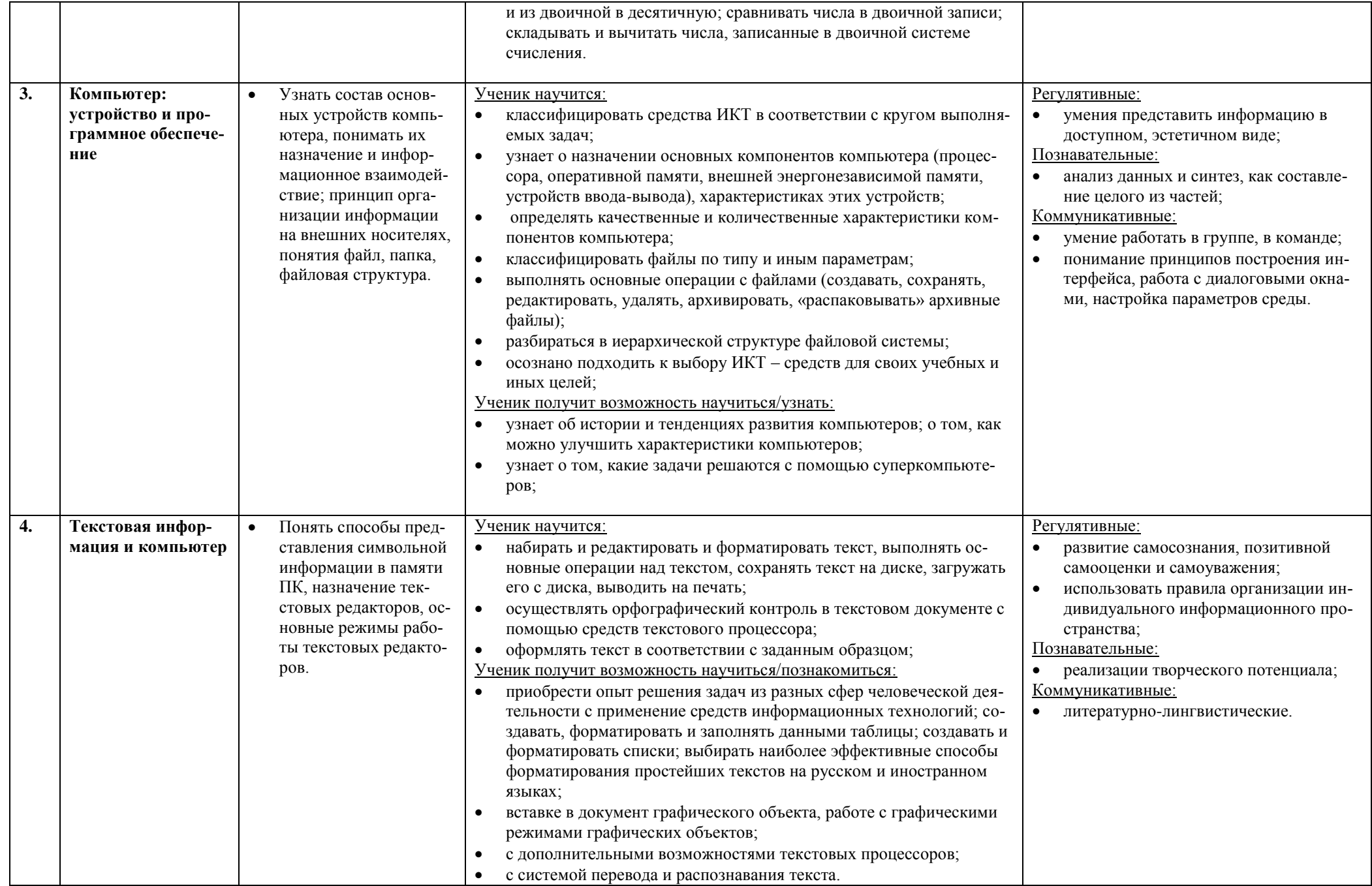

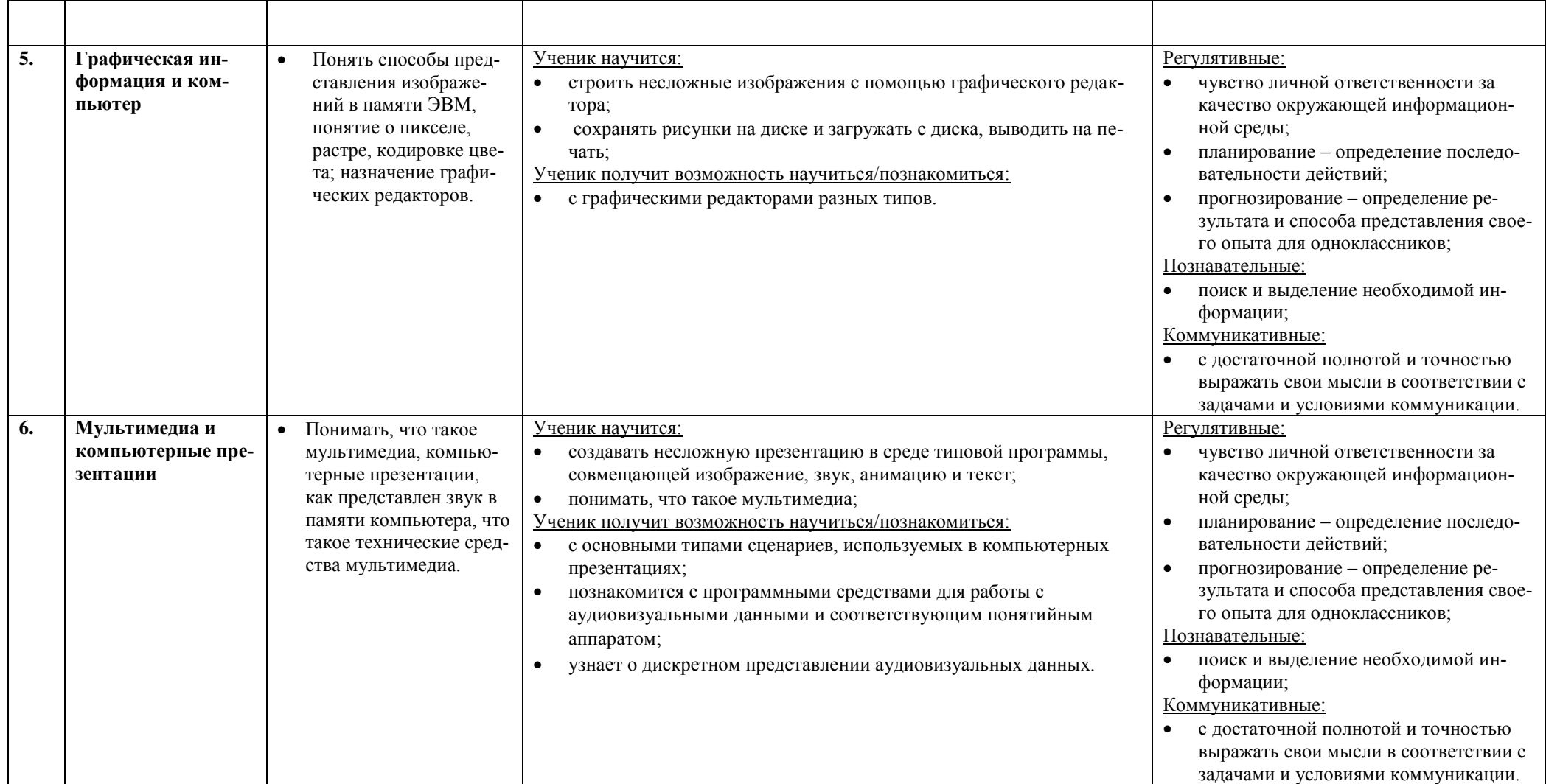

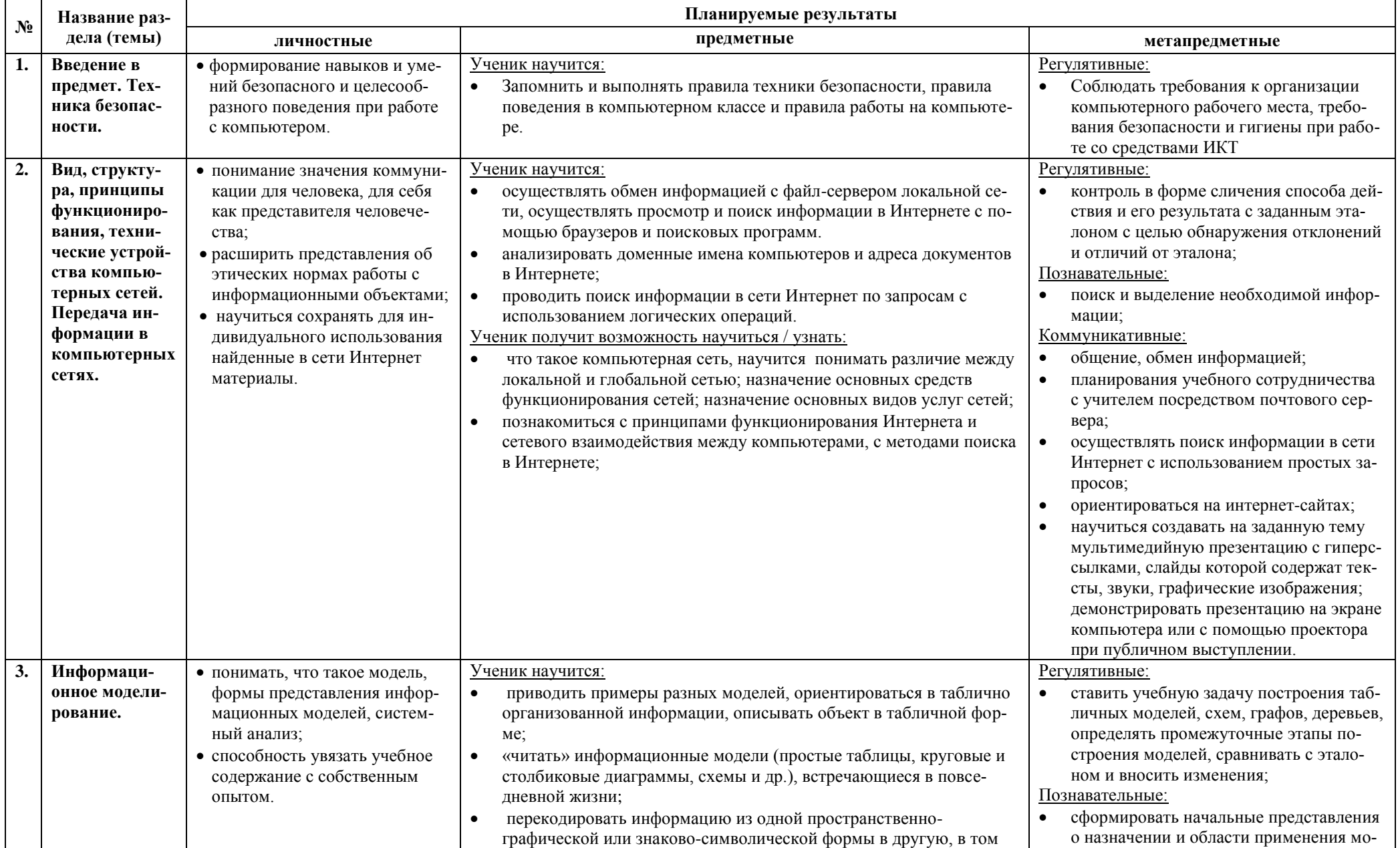

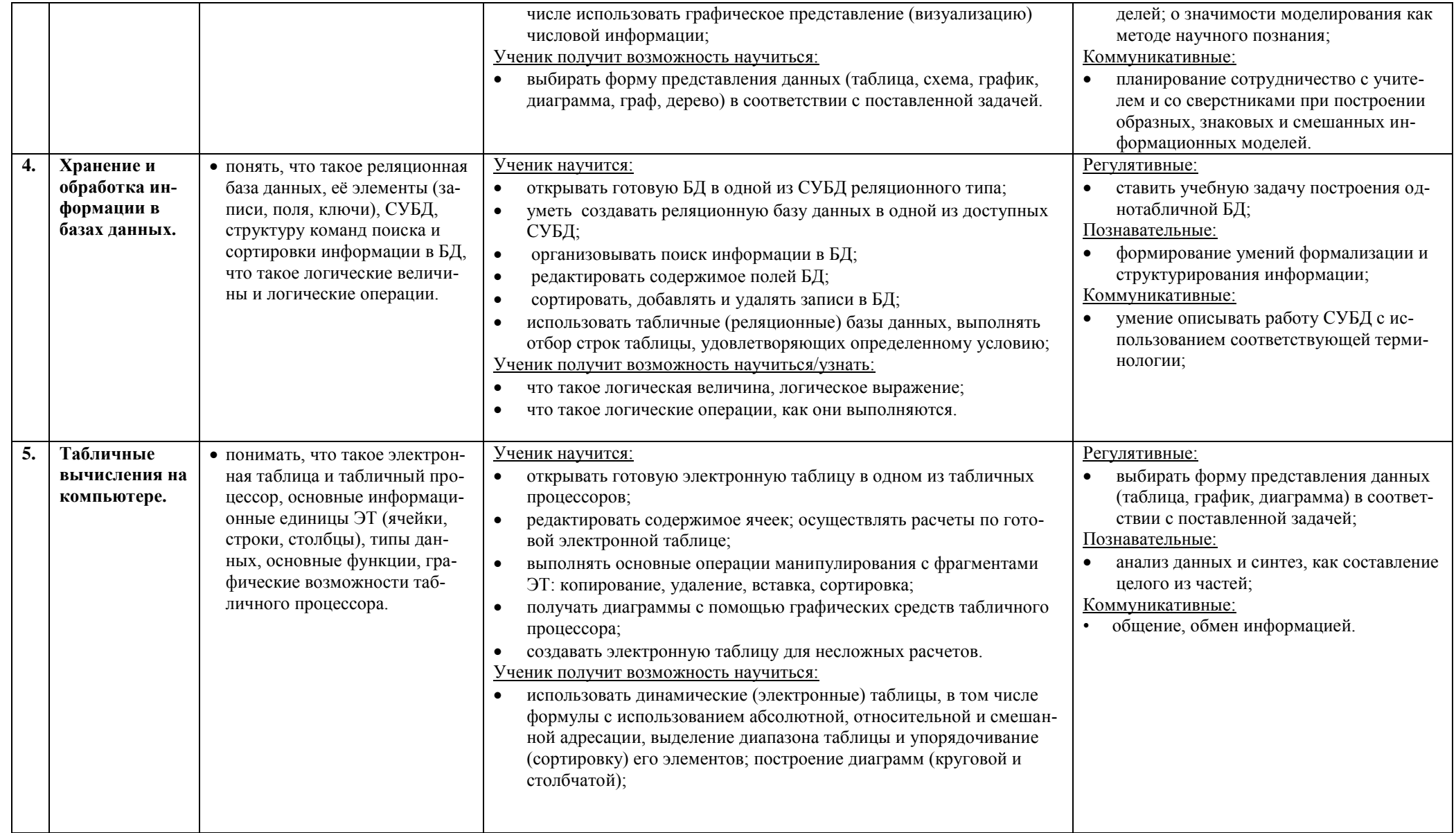

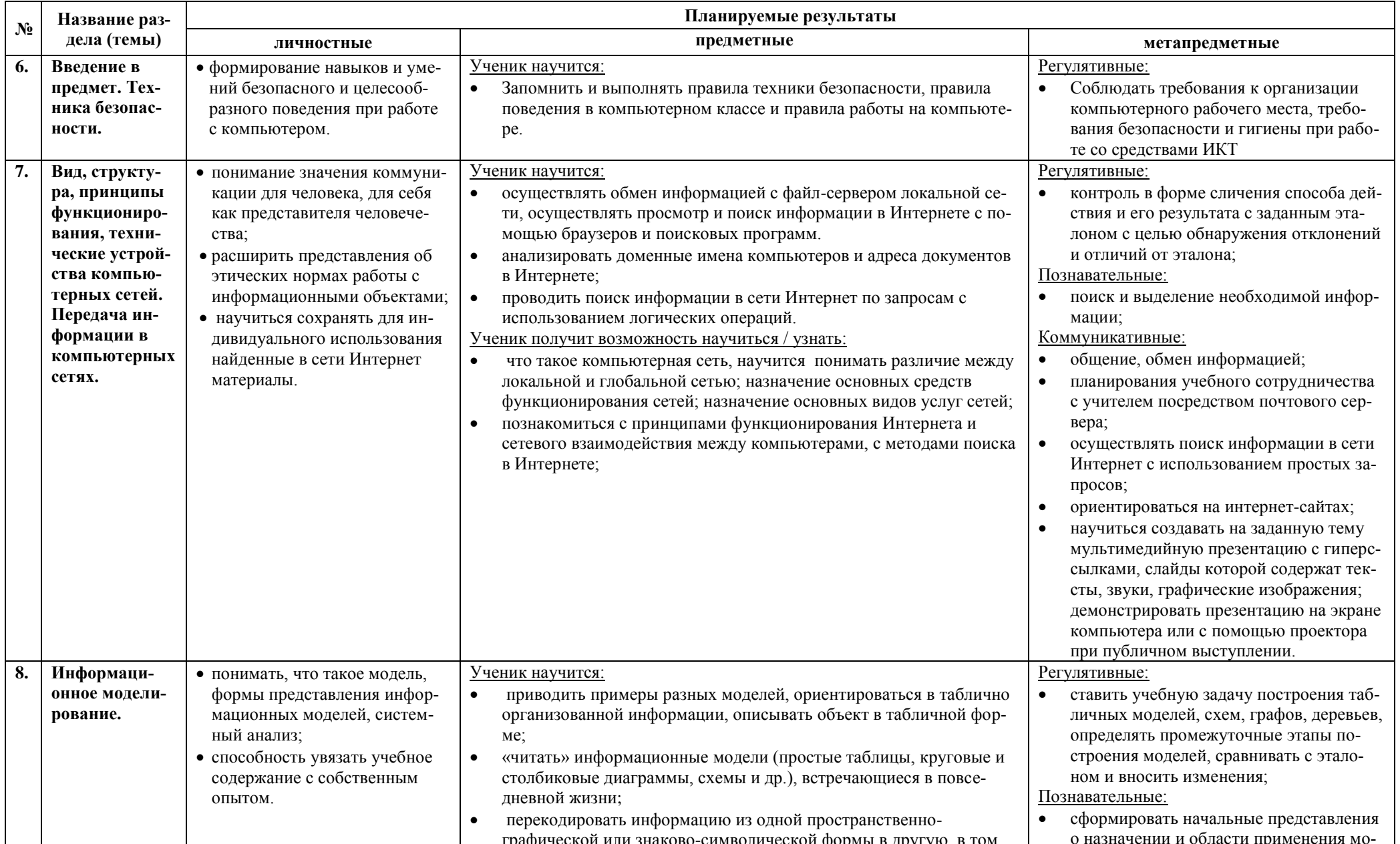

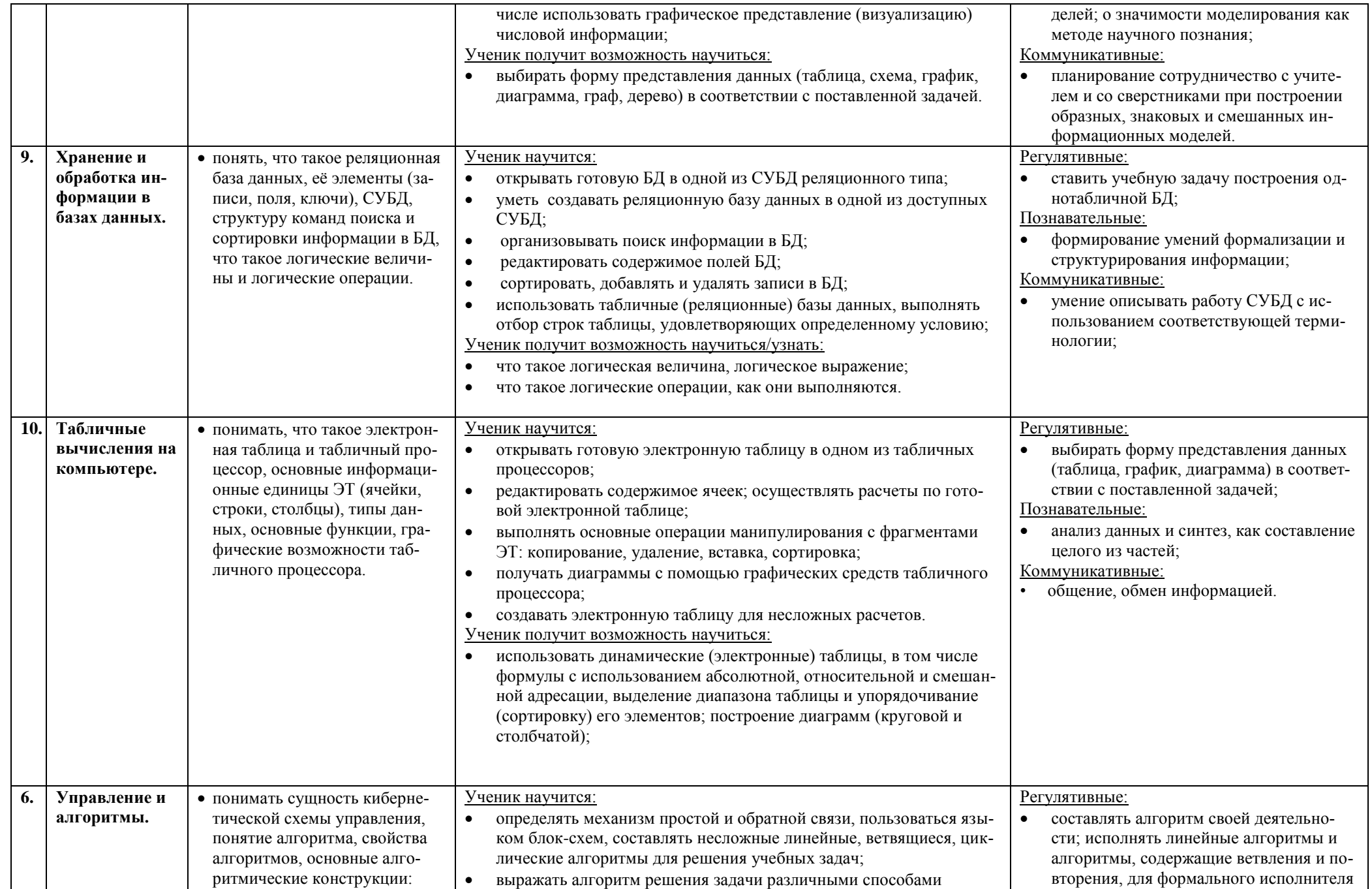

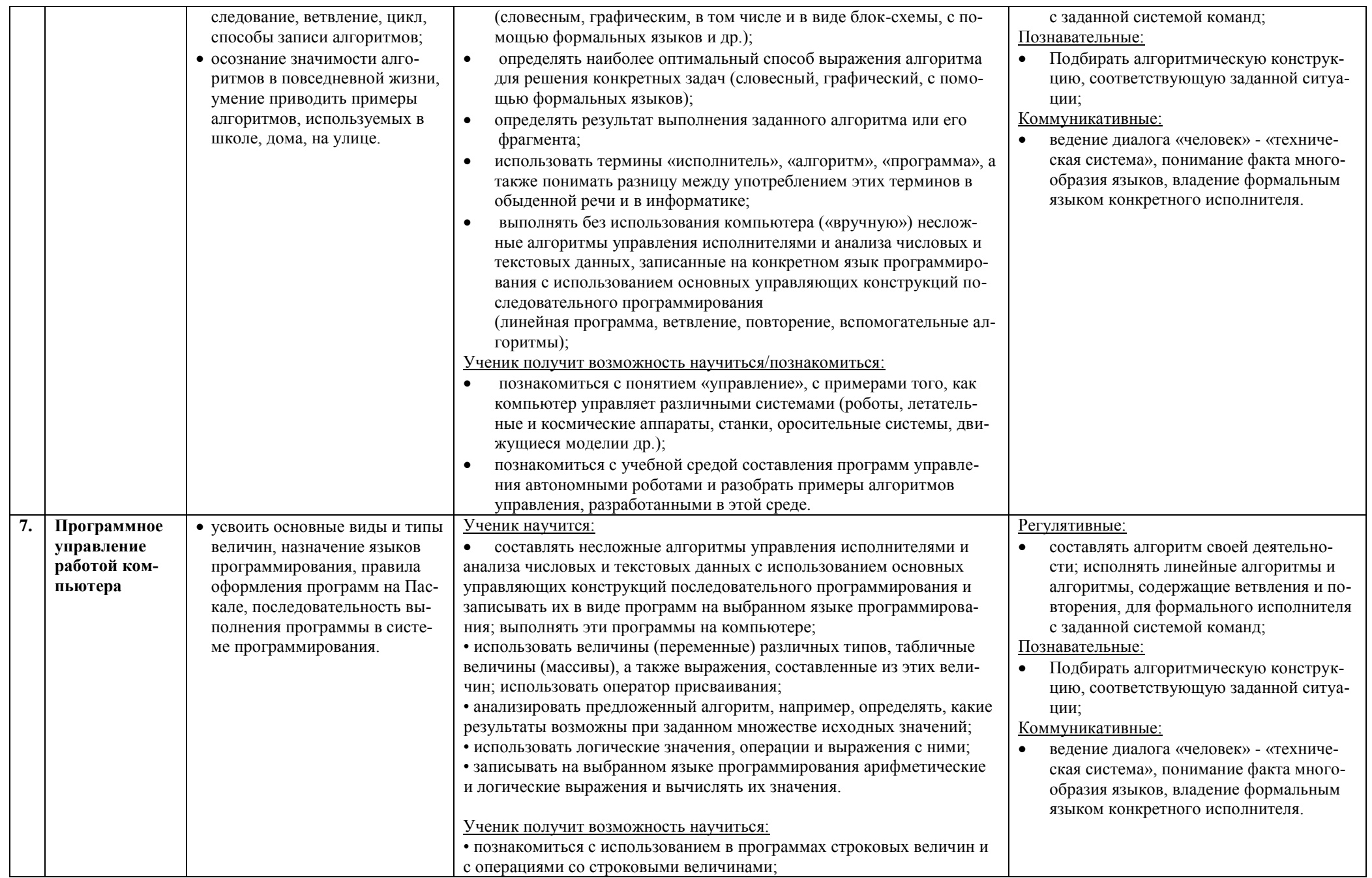

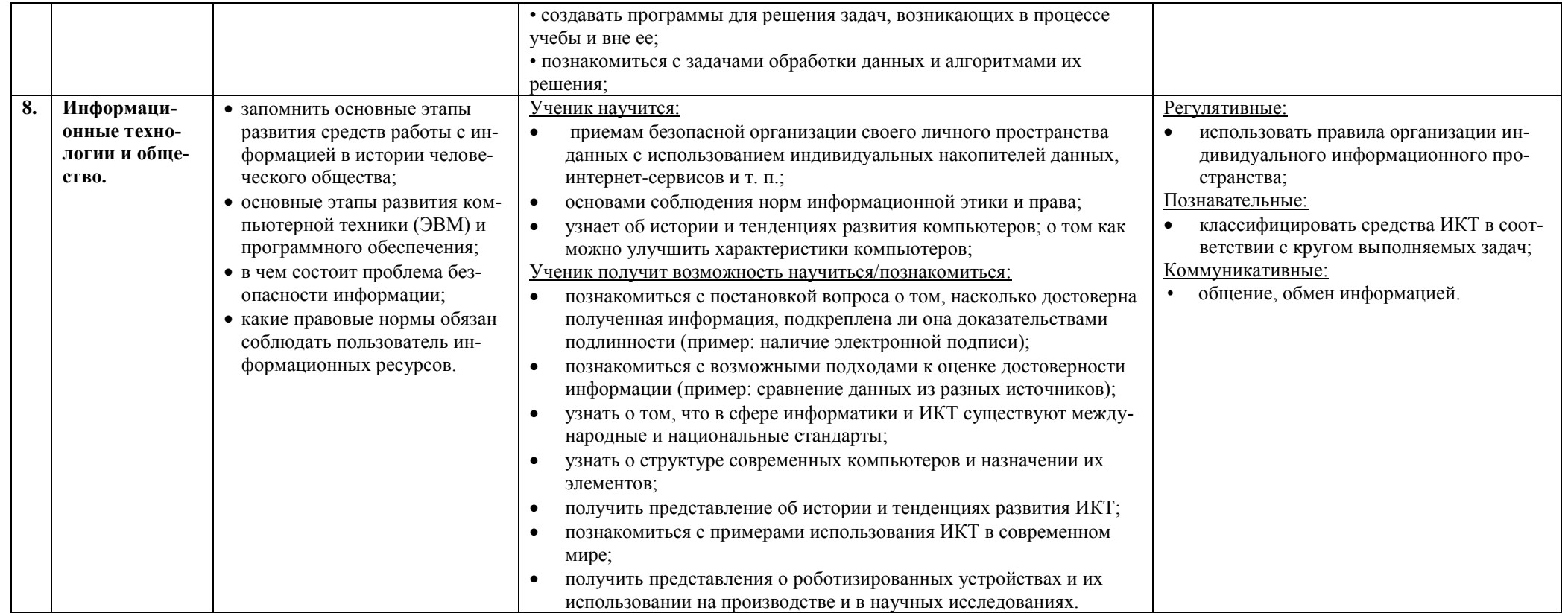

### **Содержание учебного предмета**

При реализации программы учебного предмета «Информатика» у учащихся формируется информационная и алгоритмическая культура; умение формализации и структурирования информации, учащиеся овладевают способами представления данных в соответствии с поставленной задачей - таблицы, схемы, графики, диаграммы, с использованием соответствующих программных средств обработки данных; у учащихся формируется представление о компьютере как универсальном устройстве обработки информации; представление об основных изучаемых понятиях: информация, алгоритм, модель - и их свойствах; развивается алгоритмическое мышление, необходимое для профессиональной деятельности в современном обществе; формируются представления о том, как понятия и конструкции информатики применяются в реальном мире, о роли информационных технологий и роботизированных устройств в жизни людей, промышленности и научных исследованиях; вырабатываются навык и умение безопасного и целесообразного поведения при работе с компьютерными программами и в сети Интернет, умение соблюдать нормы информационной этики и права.

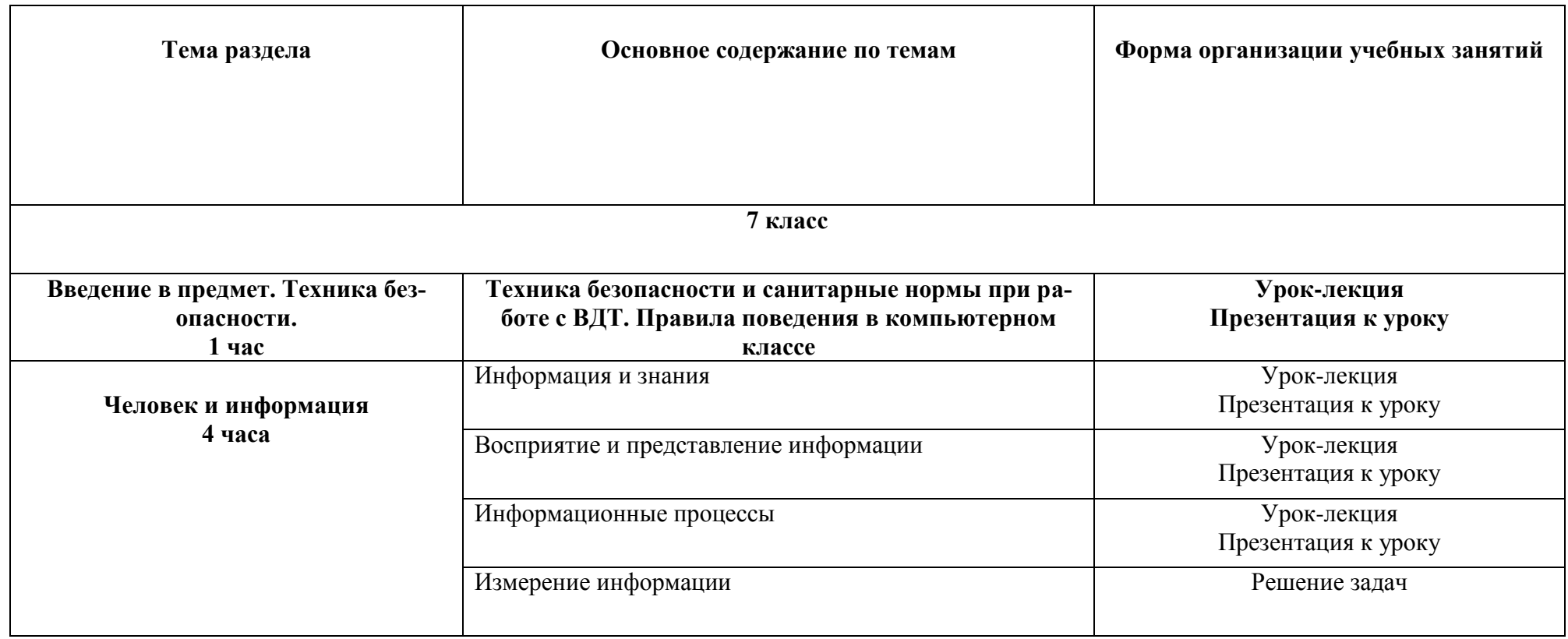

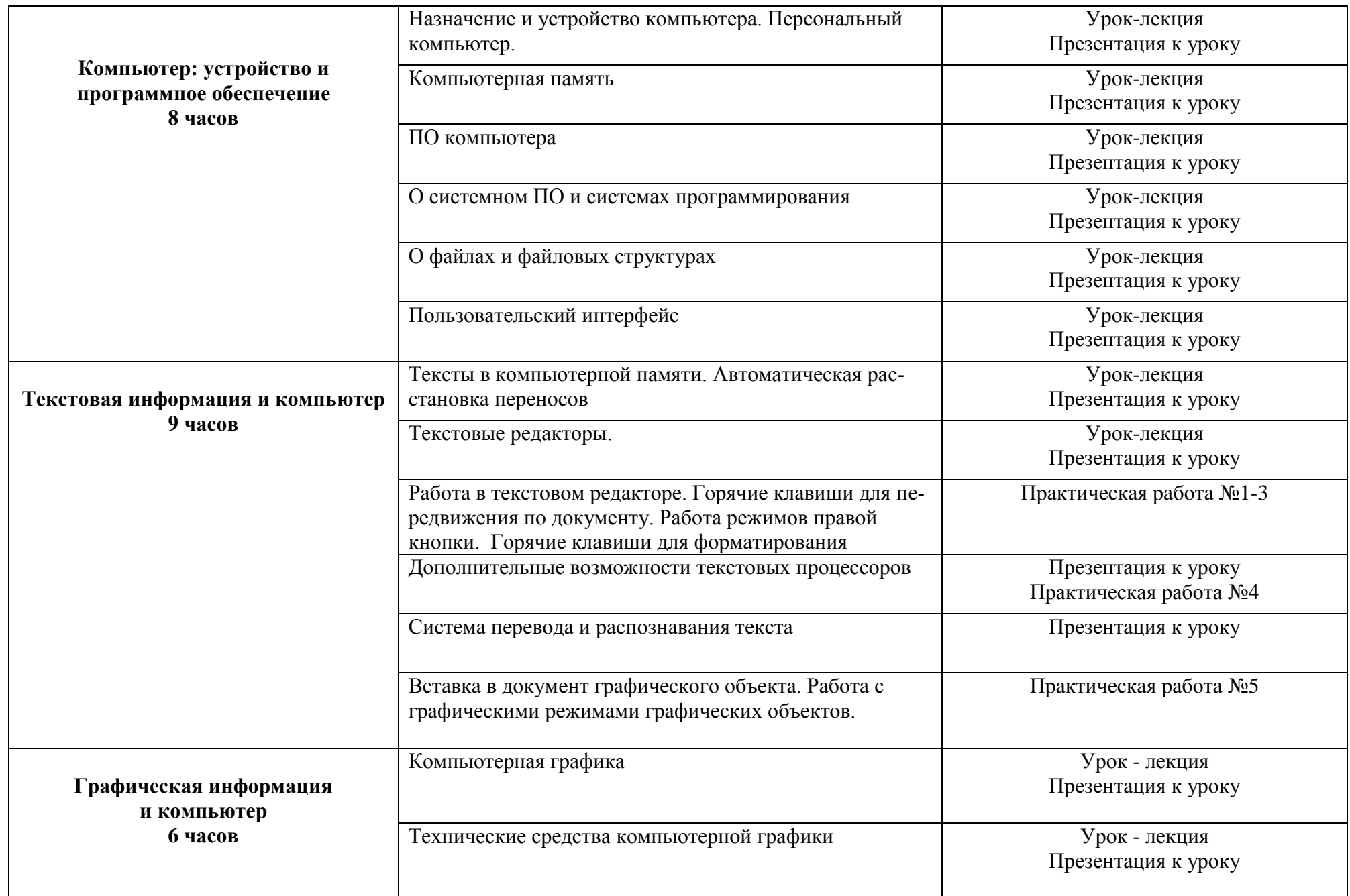

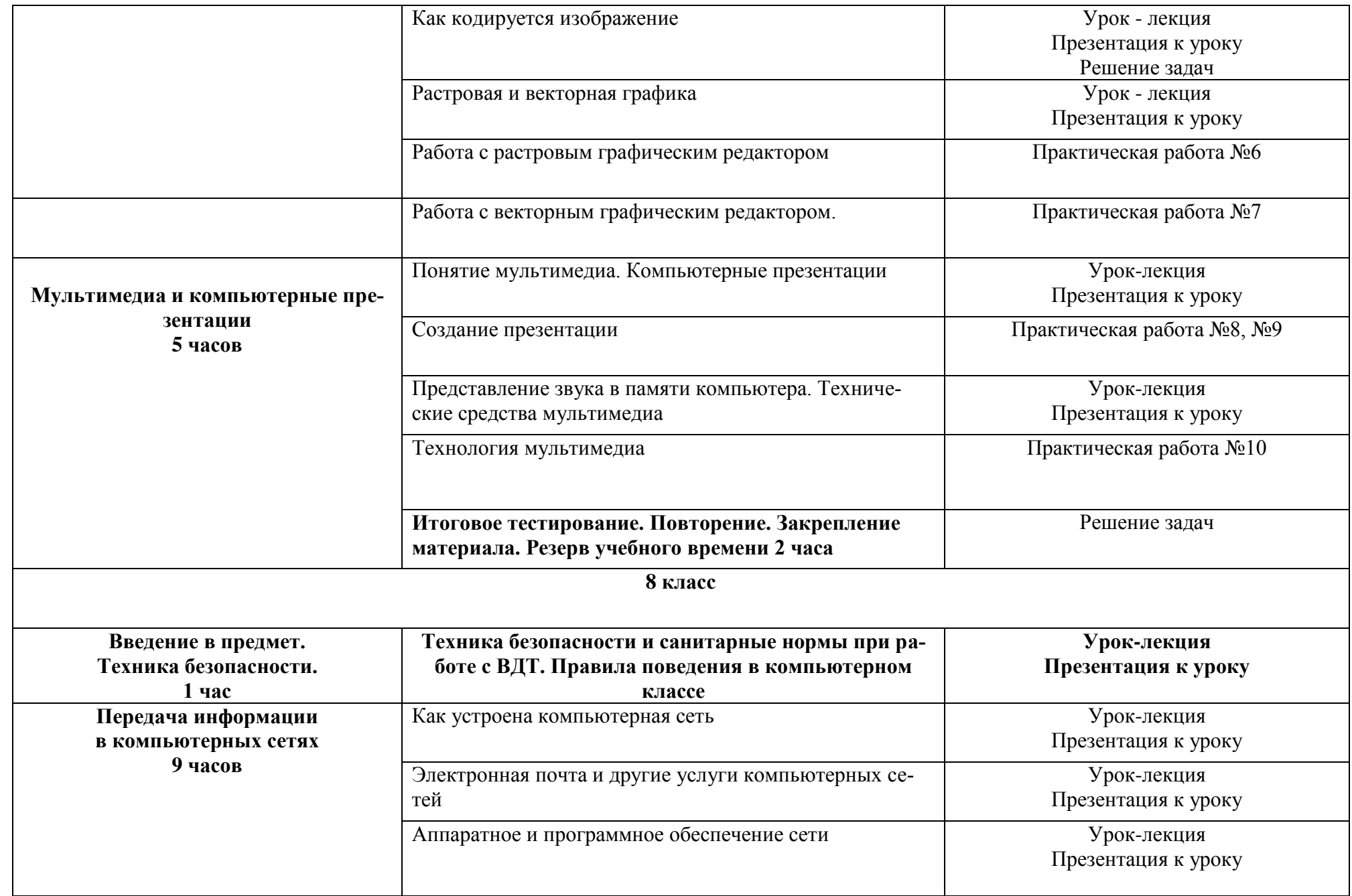

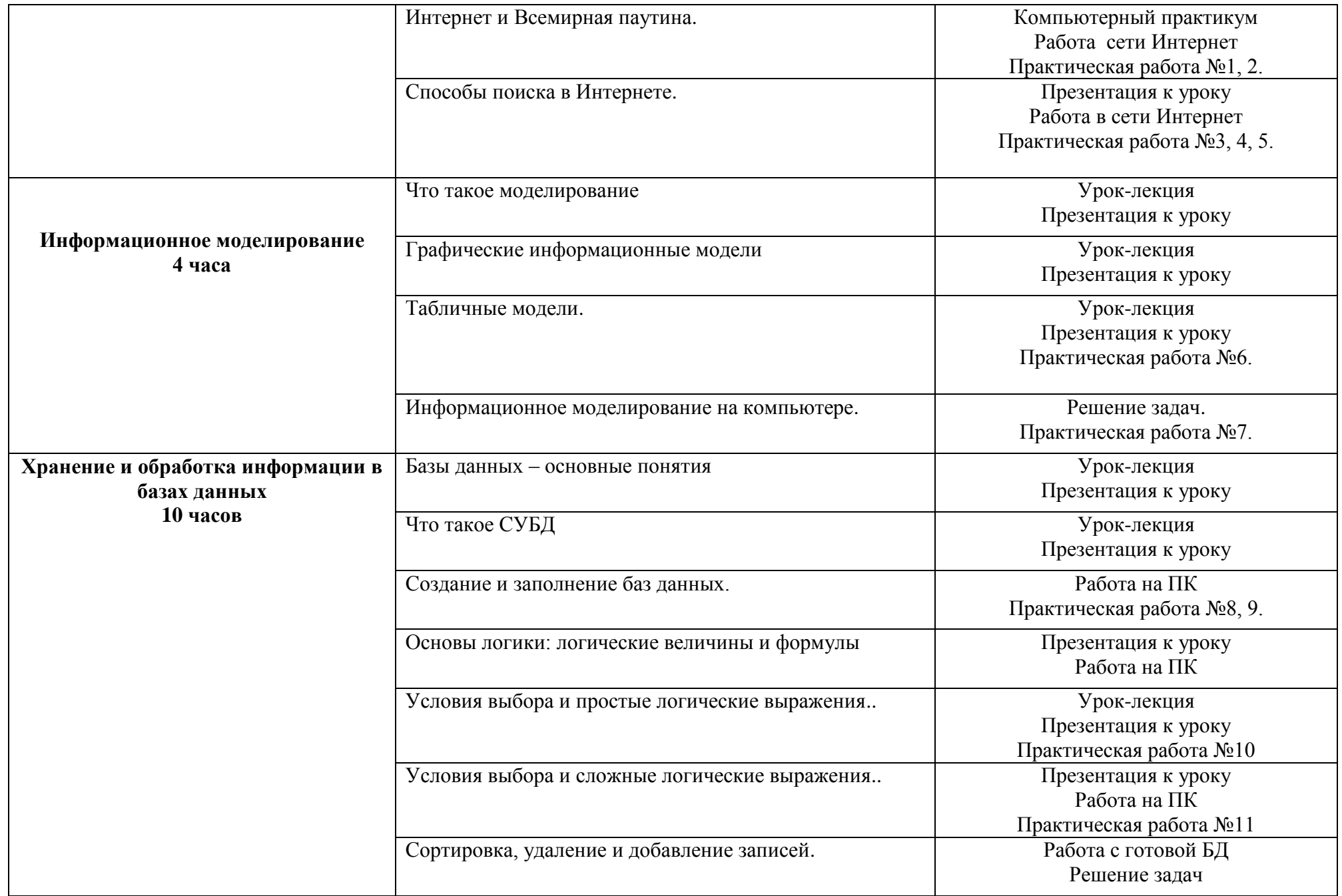

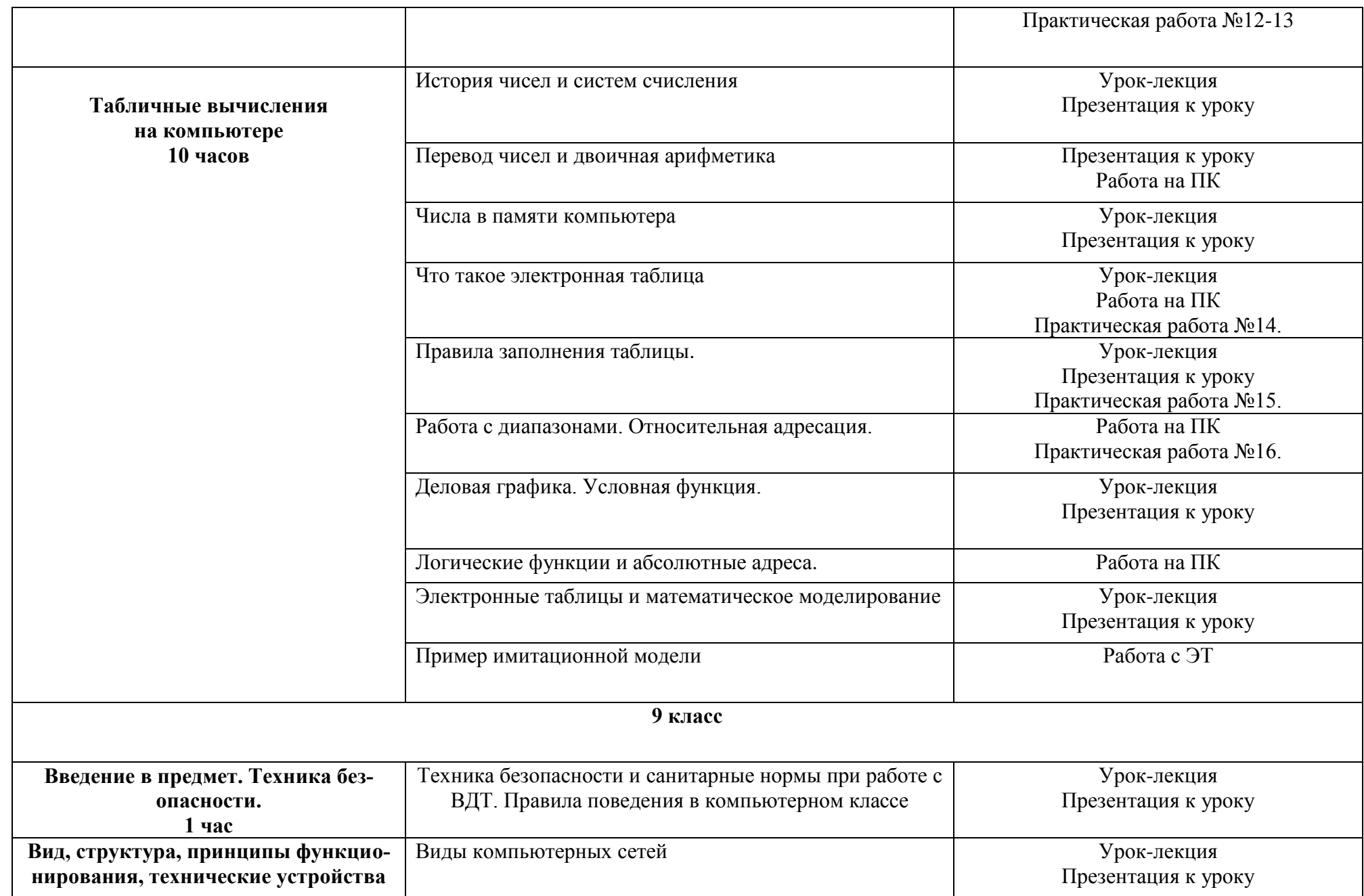

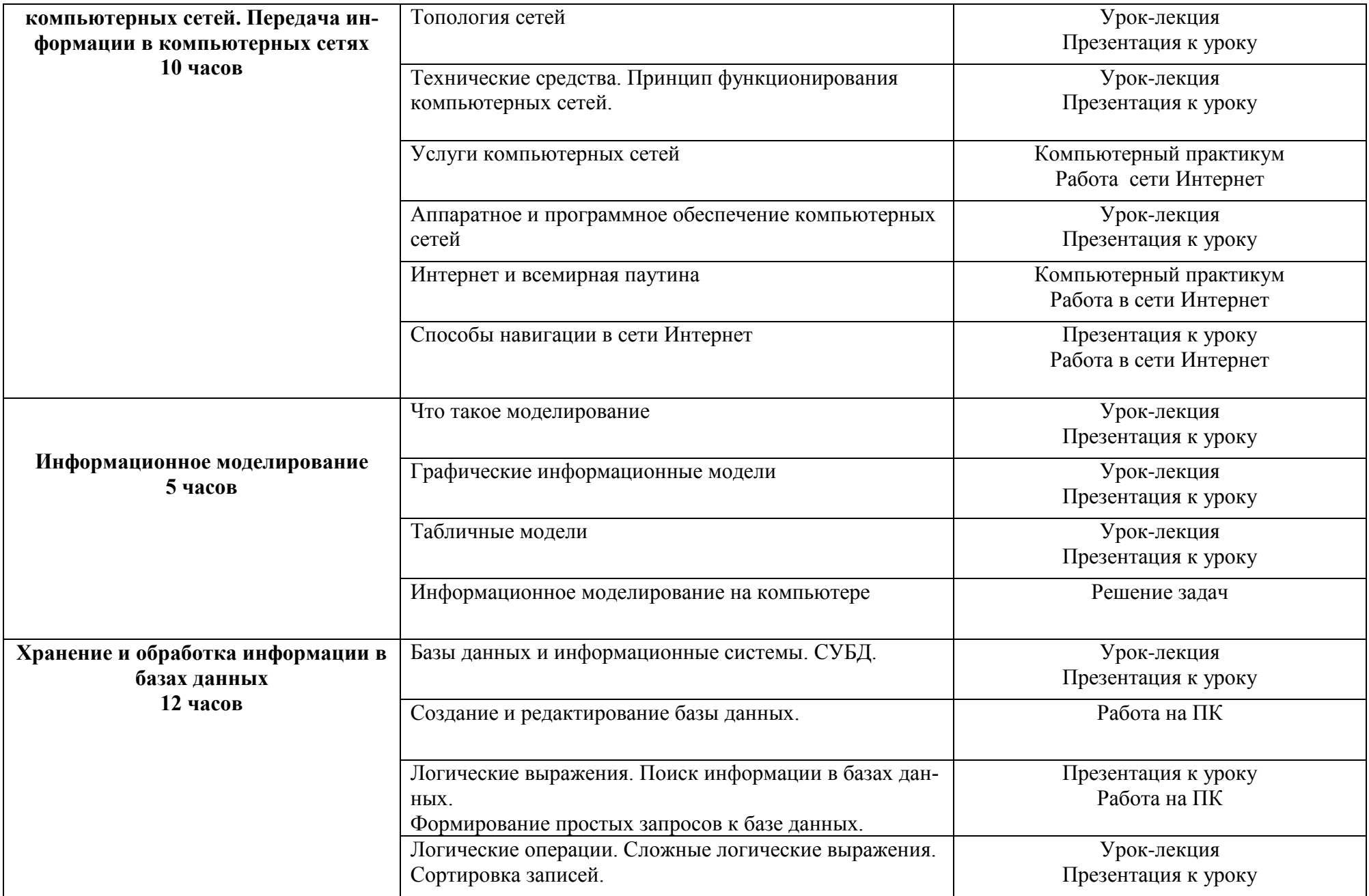

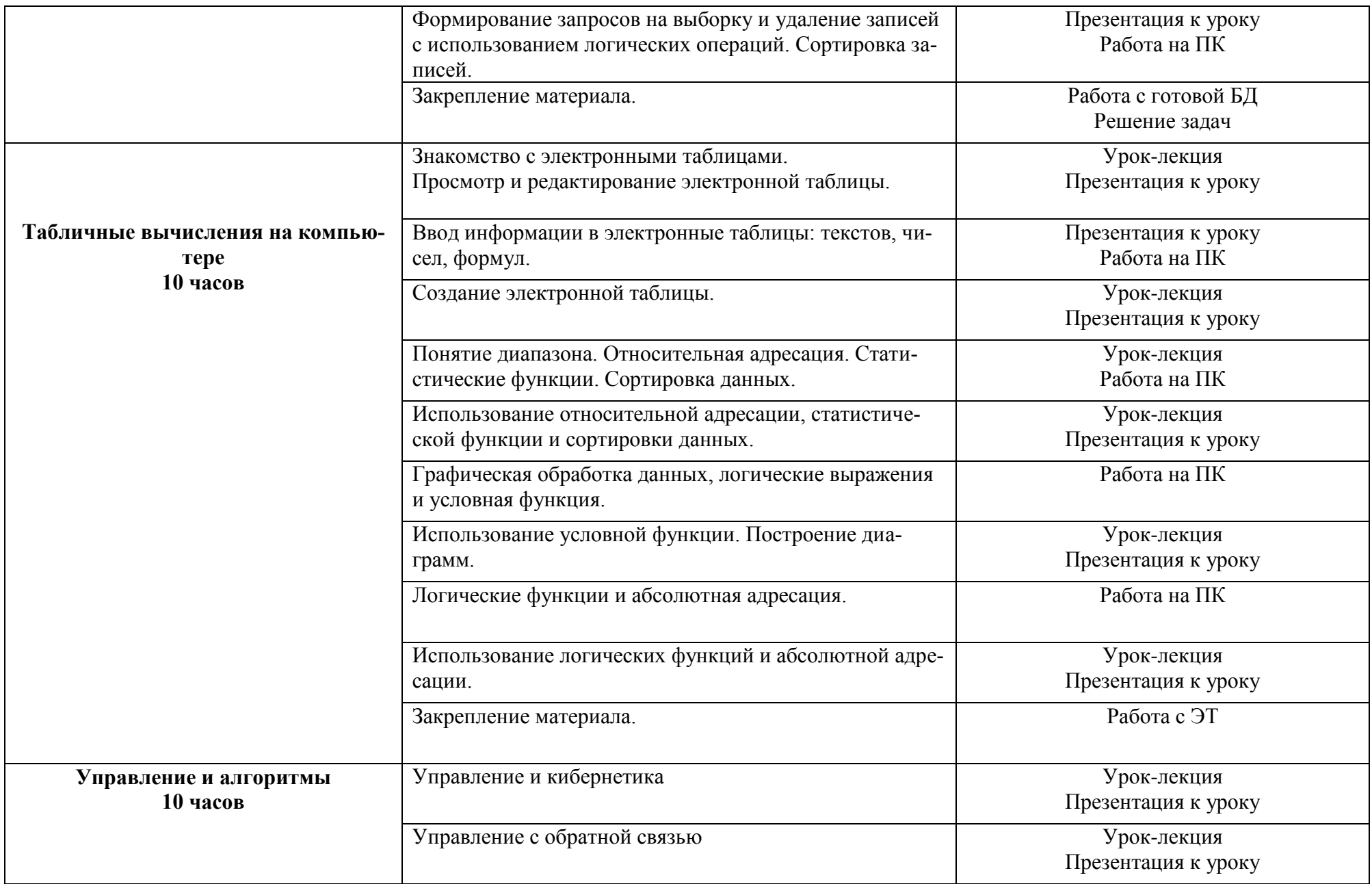

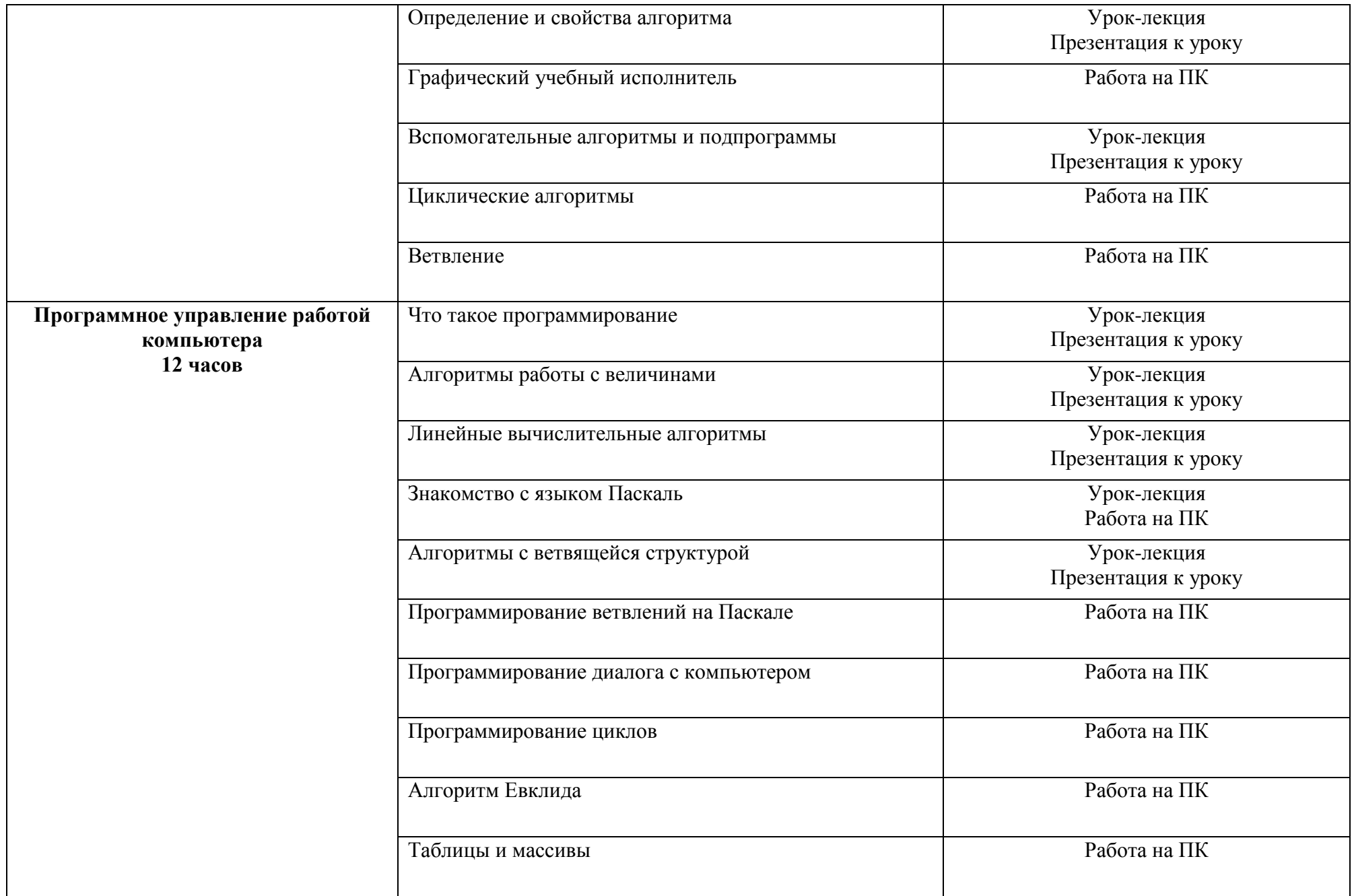

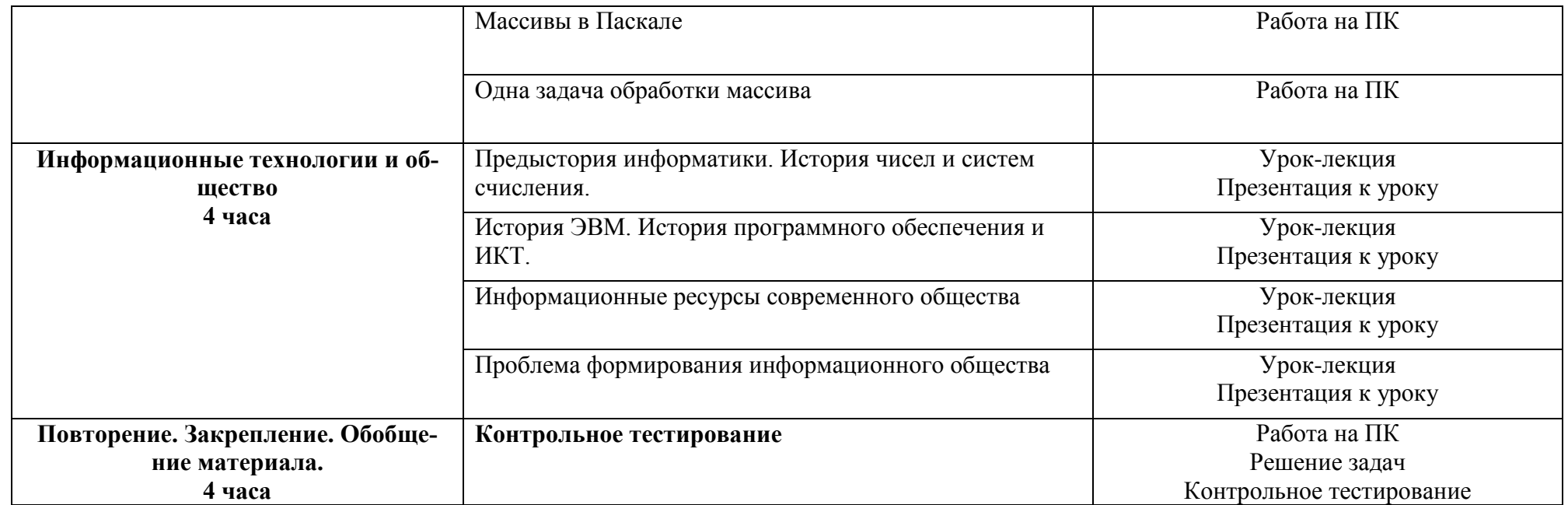

# **Тематическое планирование**

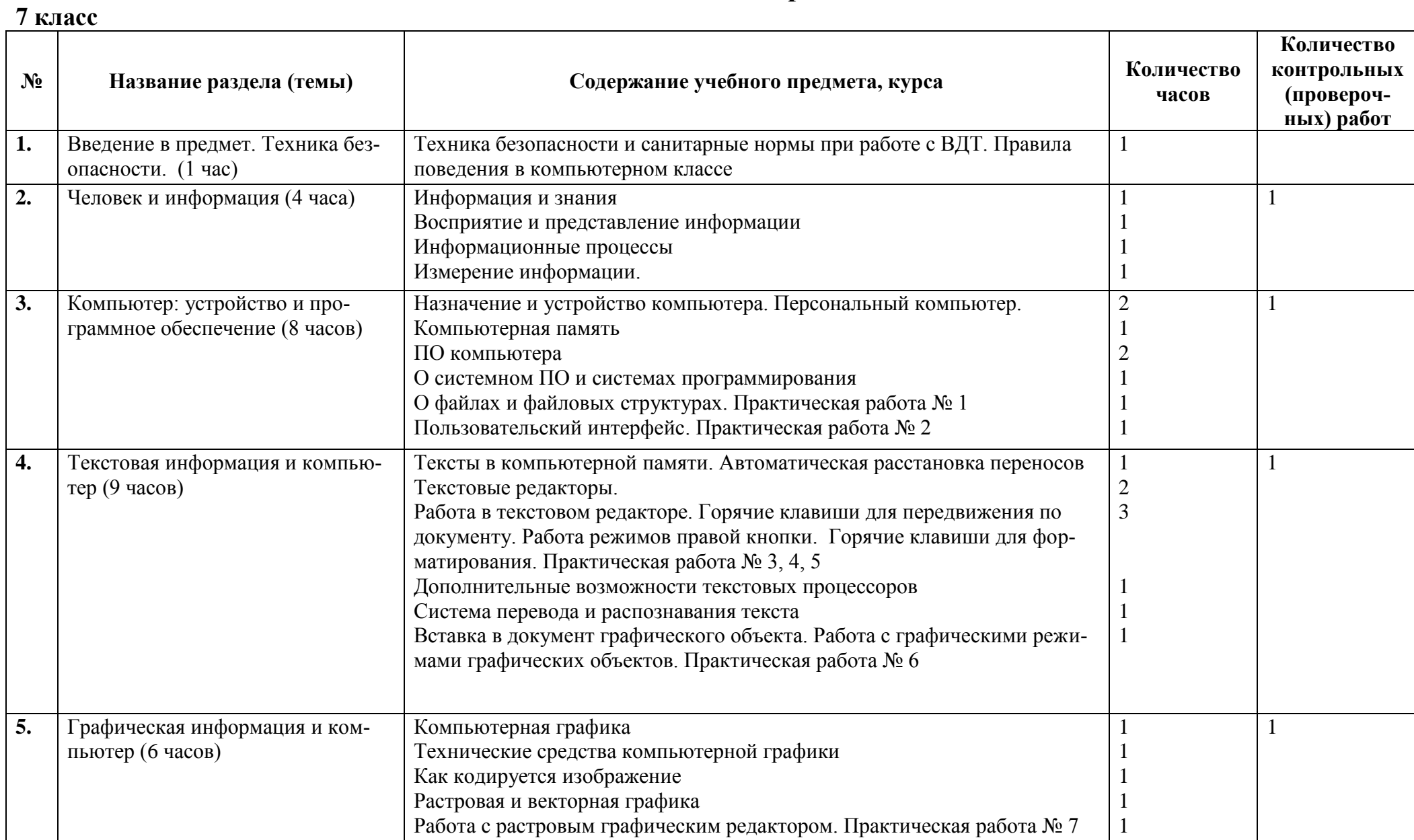

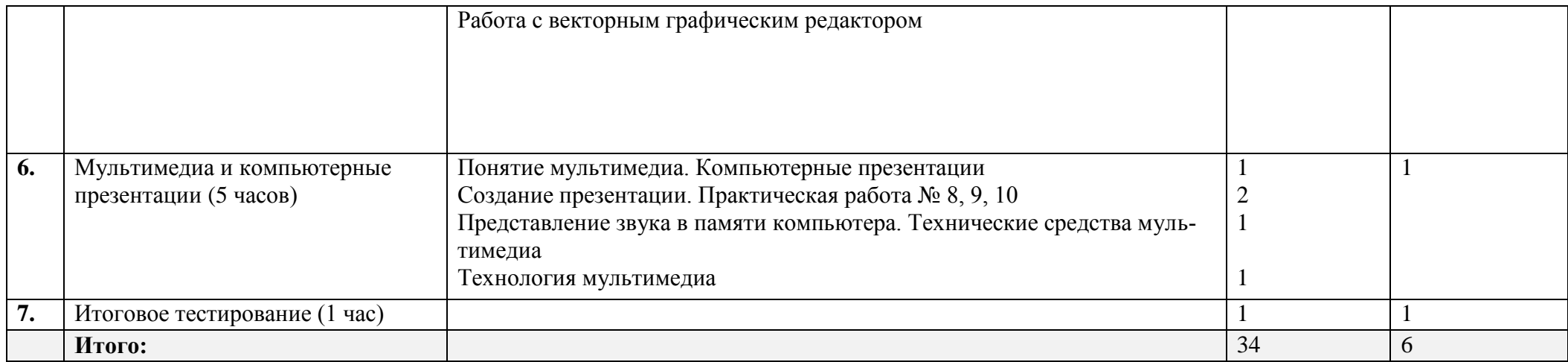

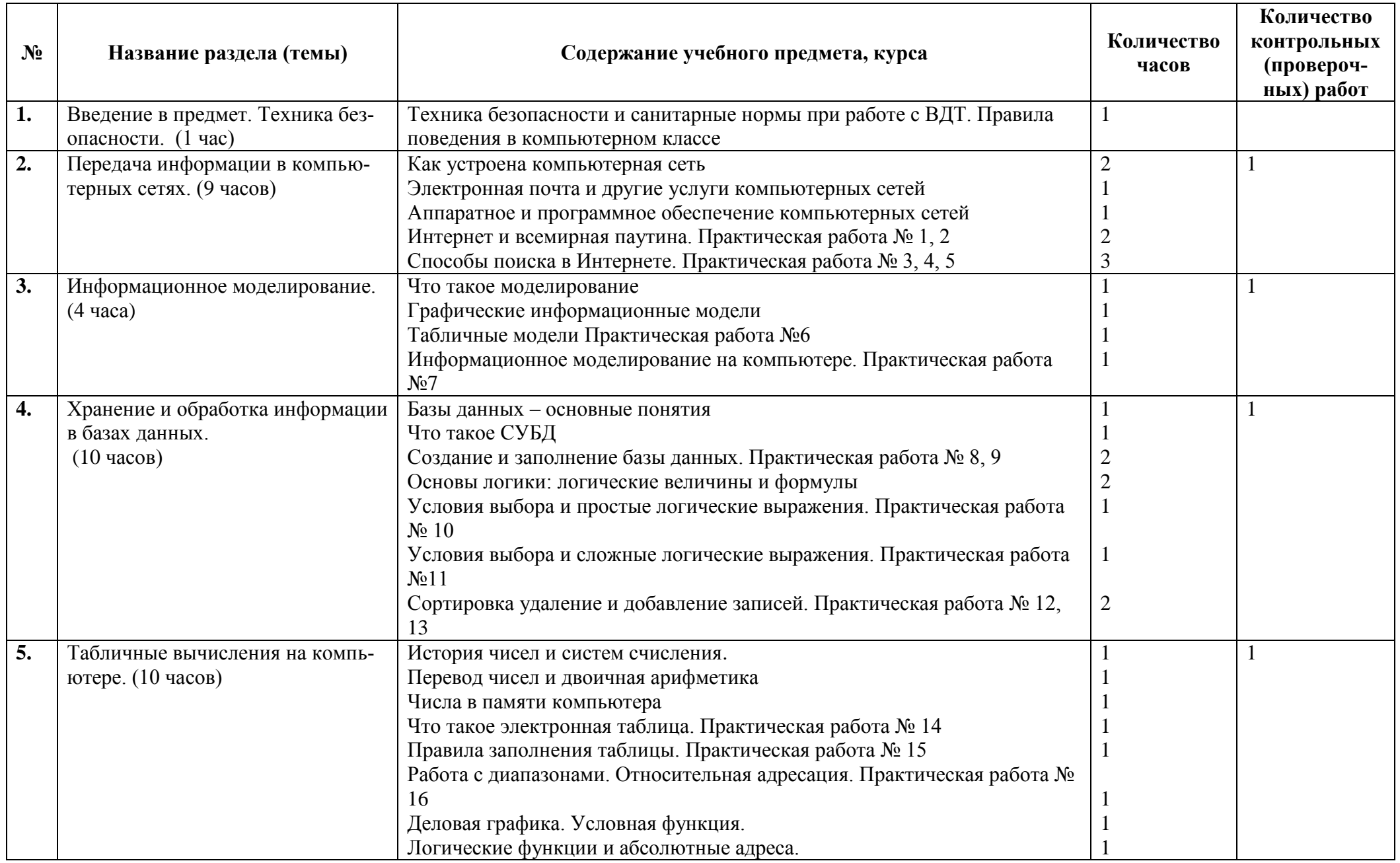

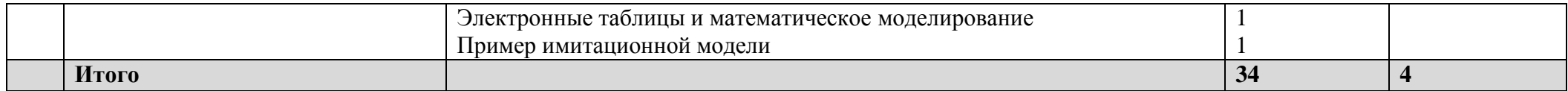

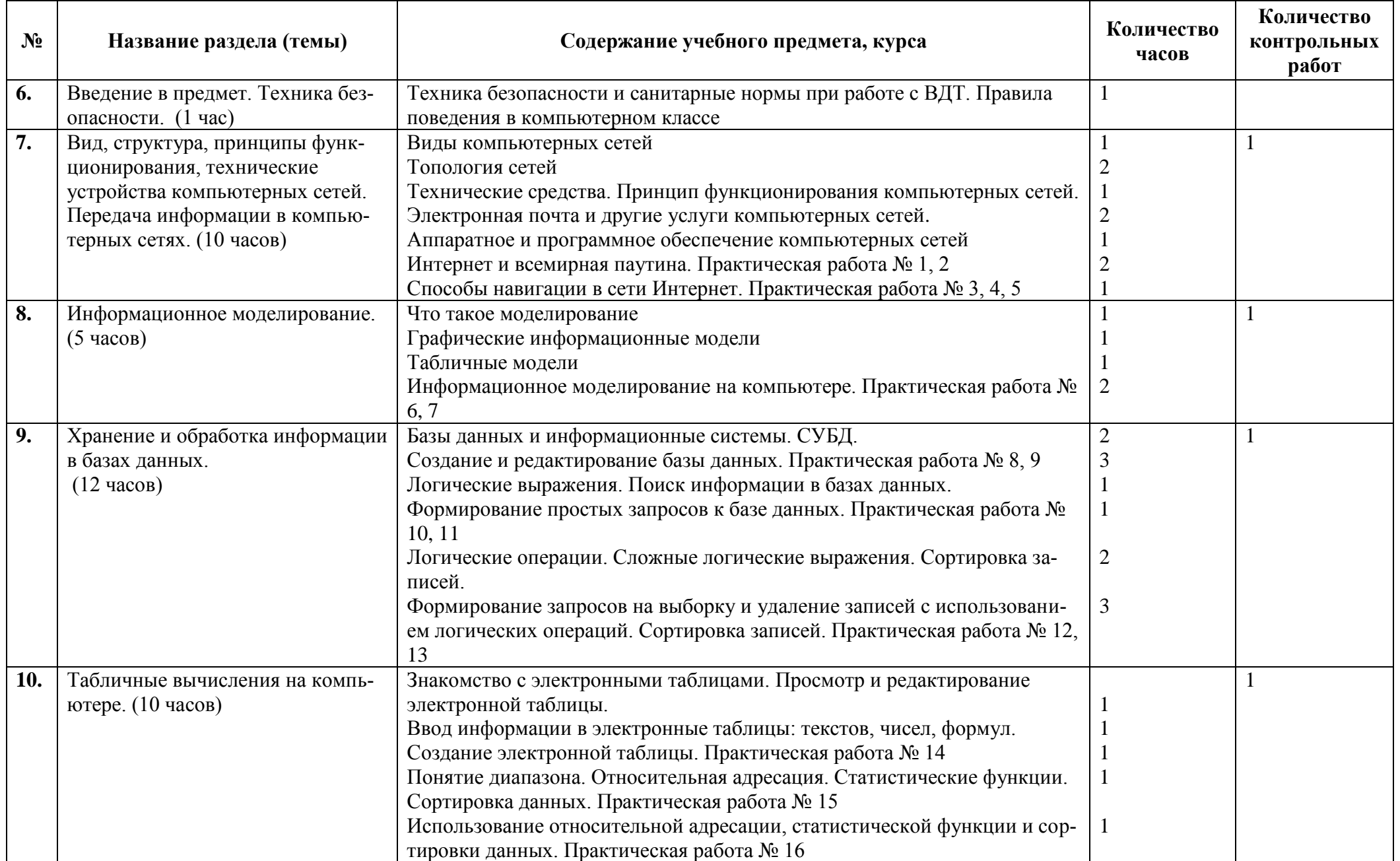

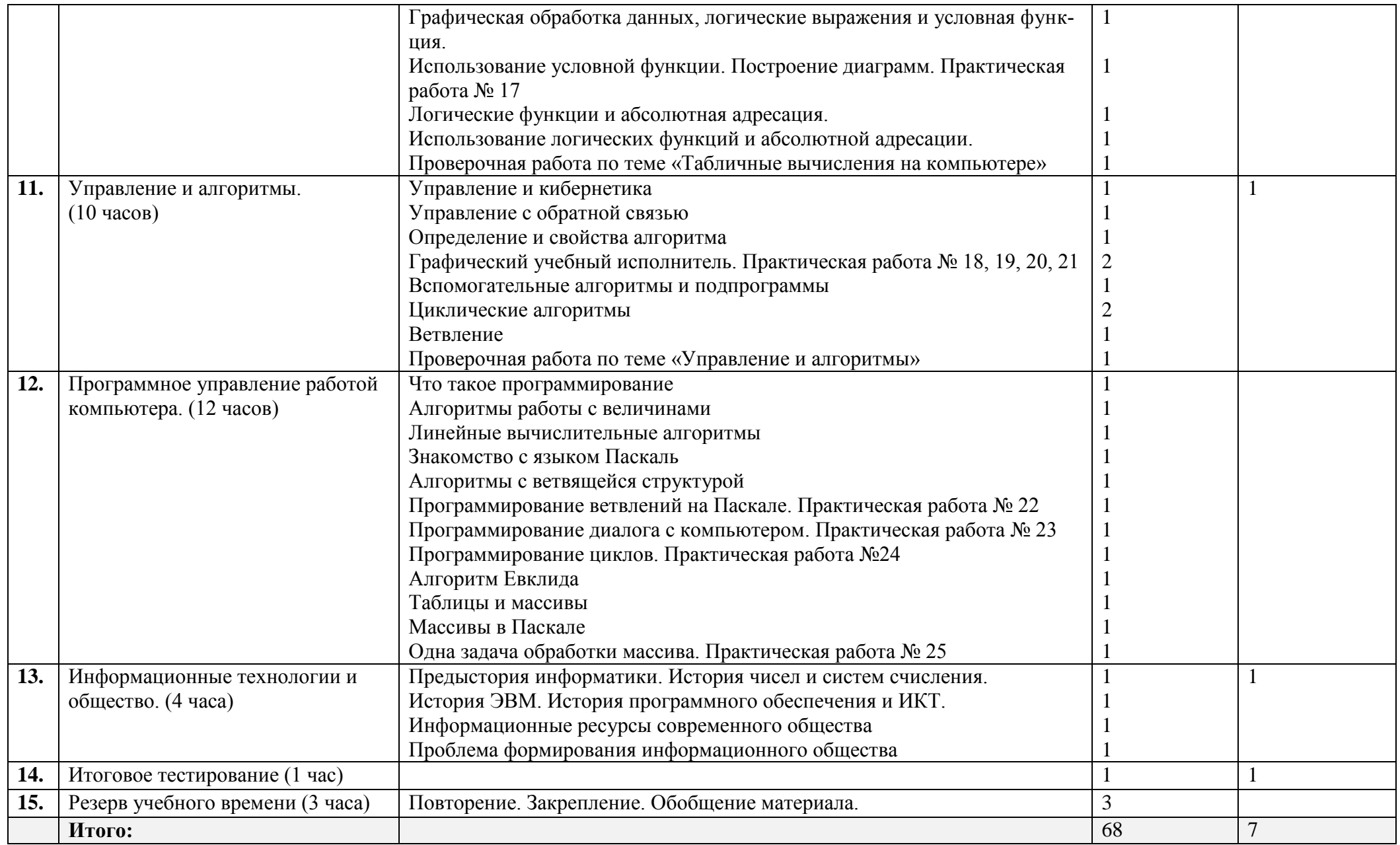